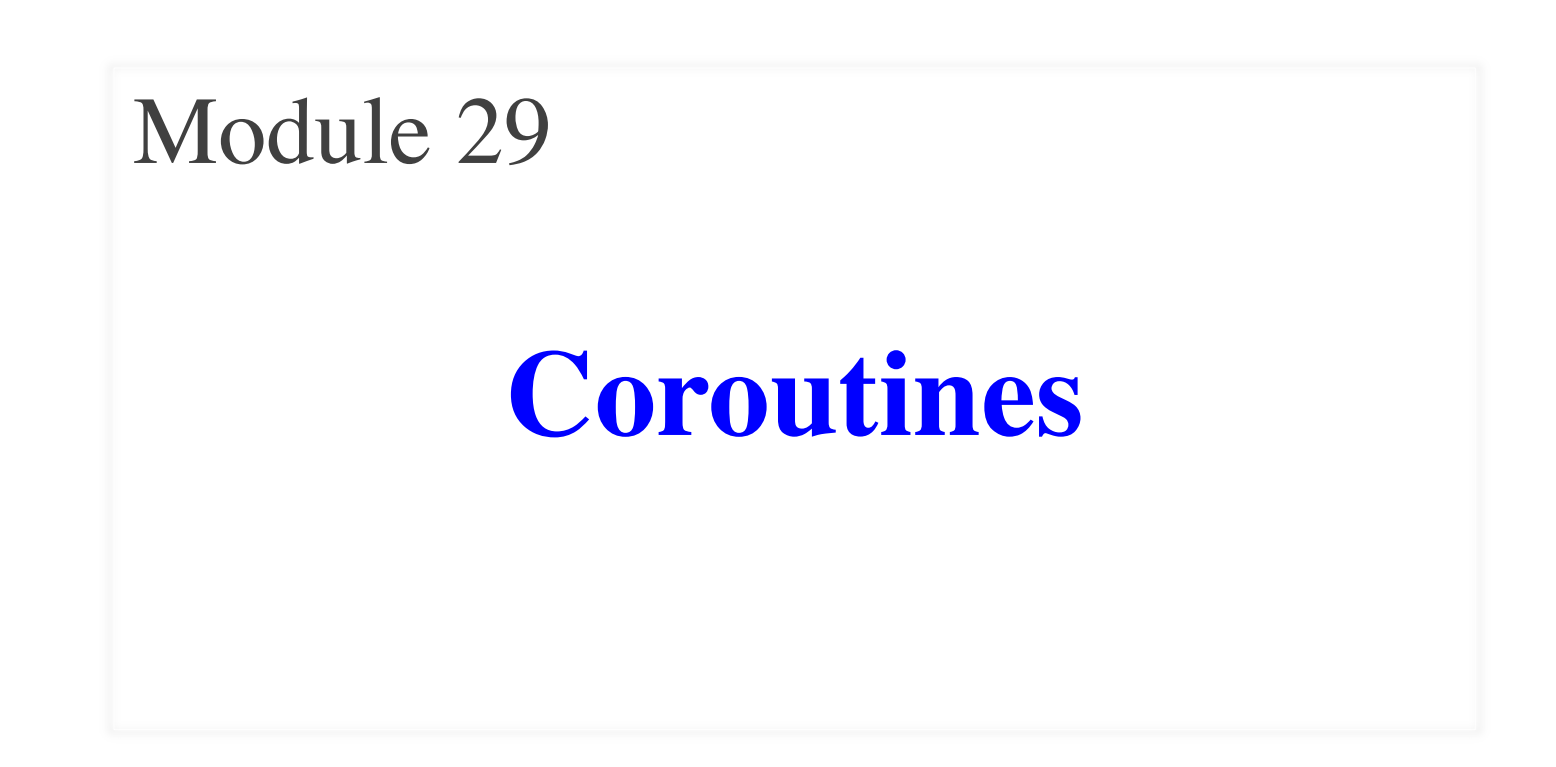

# **What is Multitasking?**

- In CS 1110 you create simple programs
	- You run the script in the Terminal
	- § Program runs until done (or you quit)
	- Only then does Terminal "return" control
- But computers multiple programs at once
	- We can switch between without quitting
	- § Some run simultaneously (playing music)
	- § This is what we call **multitasking**
- Can we do something like this in Python?

# **But There are Two Types**

#### **Concurrency**

- All programs *make progress*
	- § Switch between programs
	- § Switches are very fast (μs)
- Looks/feels simultaneous

Multitasking on **old** hardware

#### **Parallelism**

- Programs *run at same time*
	- § Each program gets CPU/core
	- § No switching between progs
- Actually is simultaneous

Multitasking on modern hardware

#### **An Important Distinction**

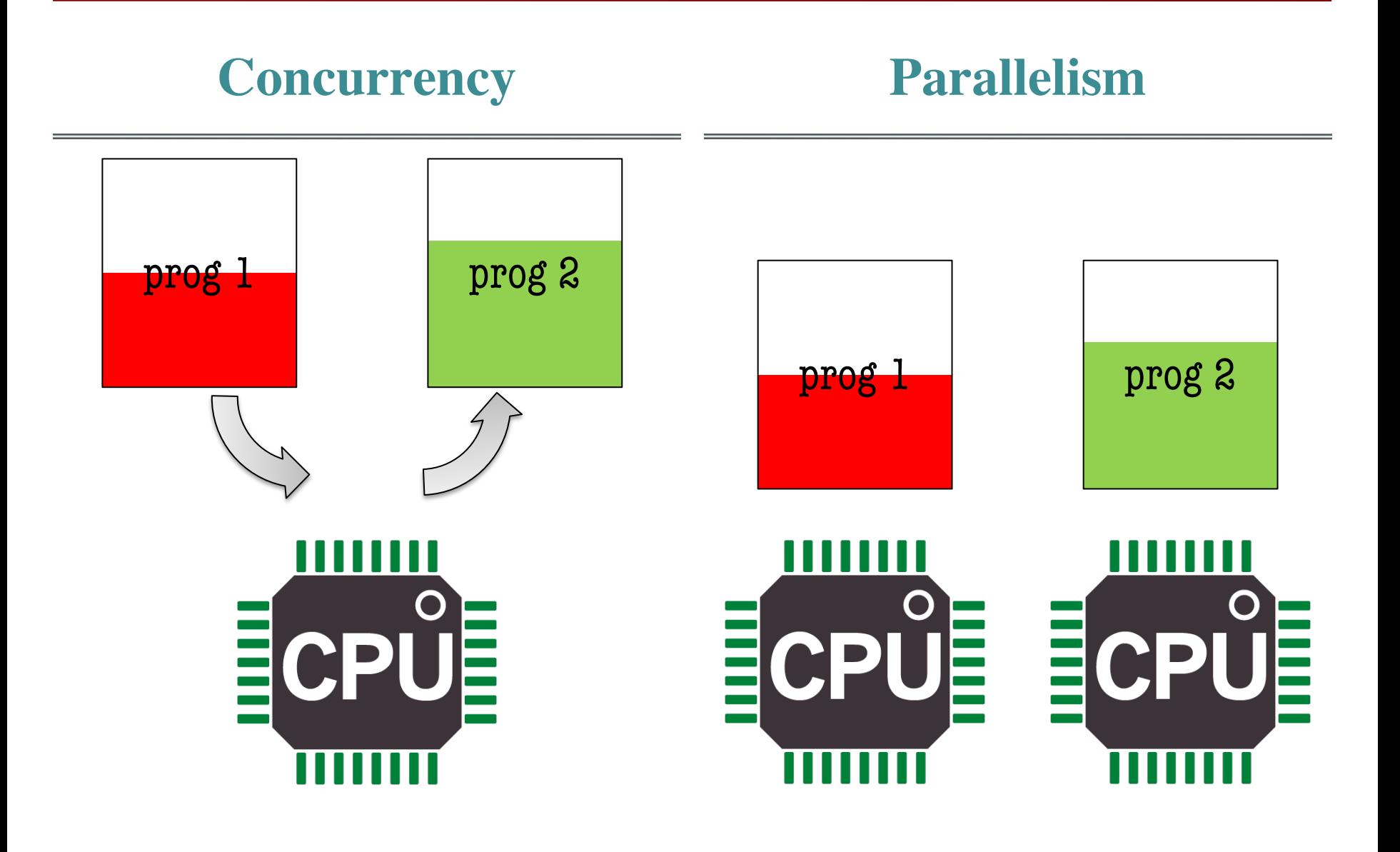

# **Switching in Currency**

#### **Preemptive**

- Can switch at any time
	- Even in middle of command!
	- § Cannot prevent switching
- Very **hard to program** for
	- § Must prepare for anything!
	- § Debugging is a total nightmare
- Popularized by Unix systems
	- § Many users on one machine
	- § All need "equal" access

#### **Cooperative**

- Only switch at special points
	- § Program specifies when okay
	- § Returns back to this spot
- Can be easily **abused**
	- § Program never specifies okay
	- That program hogs machine
- Popular in early days of GUIs
	- § Okay for main app to hog
	- No expectation of other apps

# **Switching in Currency**

#### **Preemptive**

- Can switch at any time
	- Even in middle of command!
	- § Cannot prevent switching

#### • Implement  $\frac{1}{2}$  Must prepare for any with **threads** Implement

- Popularized by Unix systems
	- § Many users on one machine
	- § All need "equal" access

#### **Cooperative**

- Only switch at special points
	- § Program specifies when okay
	- § Returns back to this spot

 $\bullet$   $\bullet$  Implement  $\mathbb{R}$  Program never specifies of  $\mathbb{R}$ with **coroutines** Implement

- Popular in early days of GUIs
	- § Okay for main app to hog
	- No expectation of other apps

# **Preemptive Largely Won Out**

- Modern OSs moved away from cooperative
	- § Windows went preemptive with Windows 95
	- MacOS went preemptive with MacOS X
- Why? The rise of **parallelism**
	- § Threads can be concurrent **and** parallel
	- Coroutines are not (easily) parallel
- But threads have **never** gotten easier
	- We have tried for decades (many PhD theses)
	- Still the source of a lot of buggy code

## **But Coroutines Are Coming Back**

- Have figured better ways to parallelize
	- Not as good as threads in general
	- But better/easier for certain applications
- Sometimes explicit coordination is good
	- **Example:** Client-server communication
	- One waits for the other until it responds
- And again relevant to graphical applications
	- They make a lot of animation code easier
	- Used heavily by the Unity game engine

# **Terminology: Subroutine**

- A **subroutine** is a piece of code that
	- Is a set of frequently used instructions
	- Performs a specific task, packaged as a unit
	- Often serves to aid a larger program (routine)
- This sounds just like a function!
	- § Not all programming languages have functions
	- This is a generic term that applies to all
- Not a term commonly in use these days

#### **Subroutines vs Coroutines**

#### **Subroutine**

- Runs until completed
	- § Invoked by parent routine
	- § Runs until reach the end
	- § Returns output to parent
- Just like a function call
	- Parent is "frozen"
	- § Subroutine/function runs
	- § Parent resumes when done

• Can stop and start

 $\blacksquare$  Runs for a little while

**Coroutine**

- § Returns control to parent
- And then picks up again
- *Kind of* like a generator
	- § Starts up at initial call
	- § Can yield execution
	- § Resumes with full state

#### **Subroutines vs Coroutines**

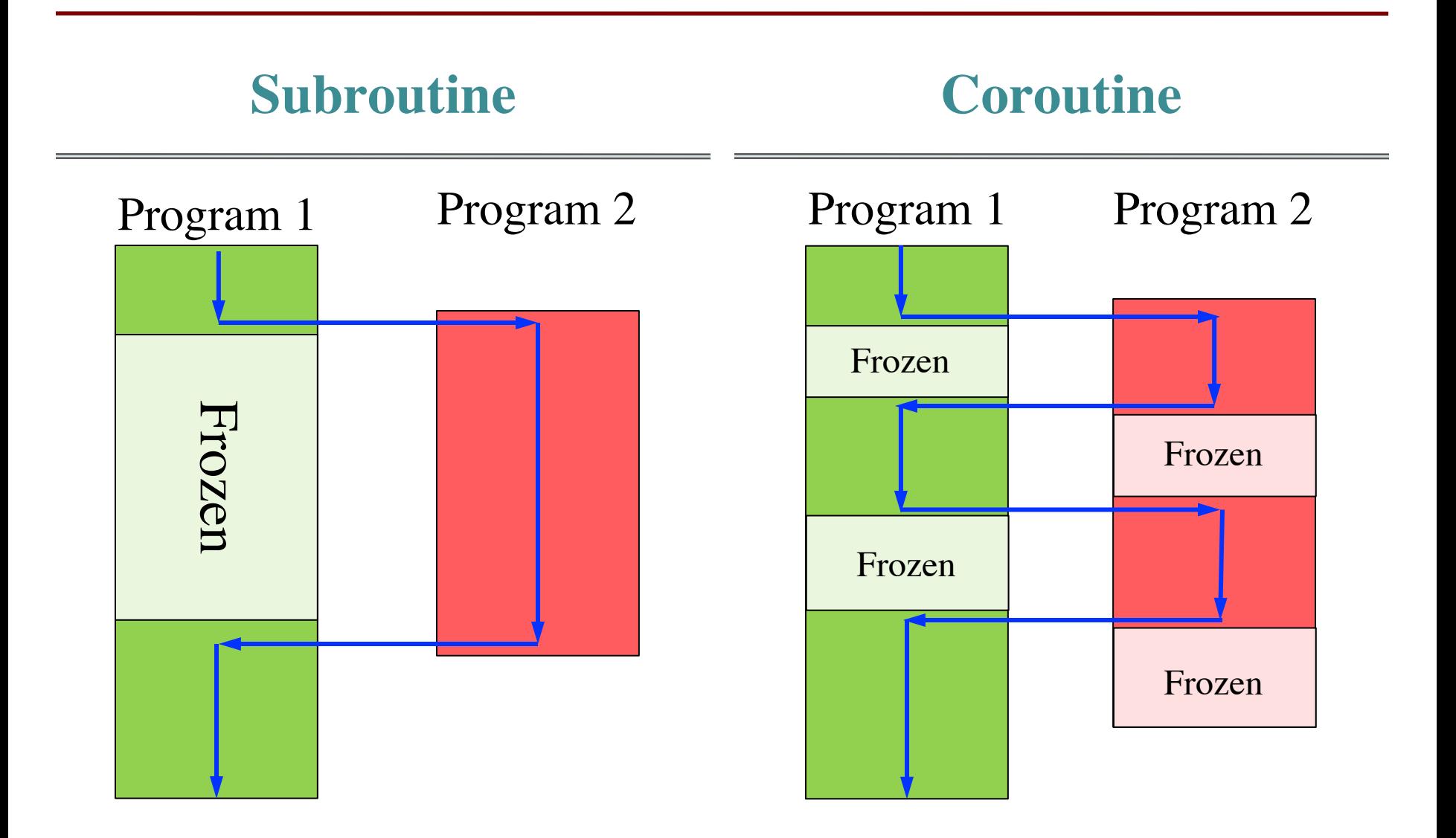

#### **Subroutines vs Coroutines**

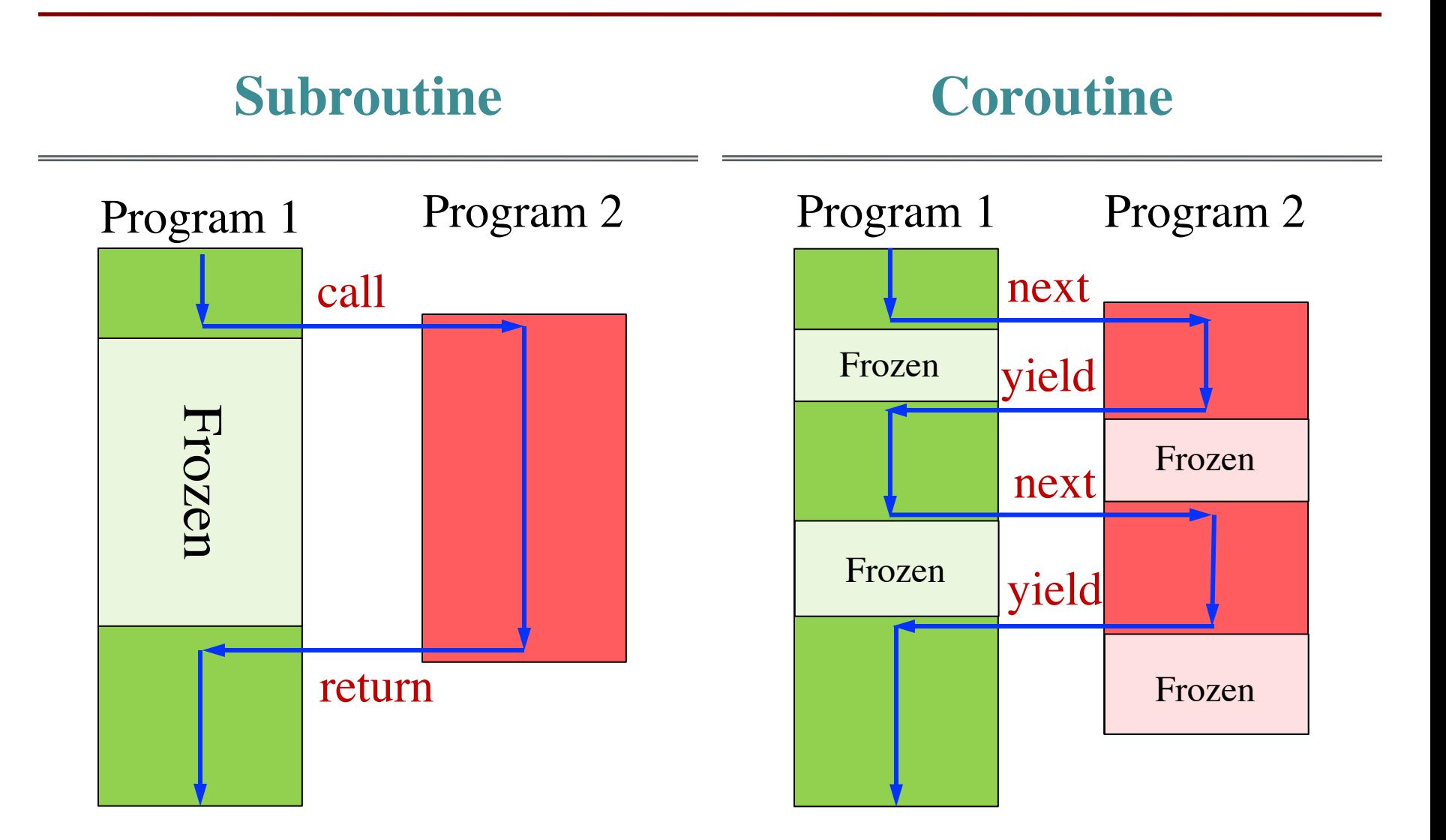

# **Application: Counting Words**

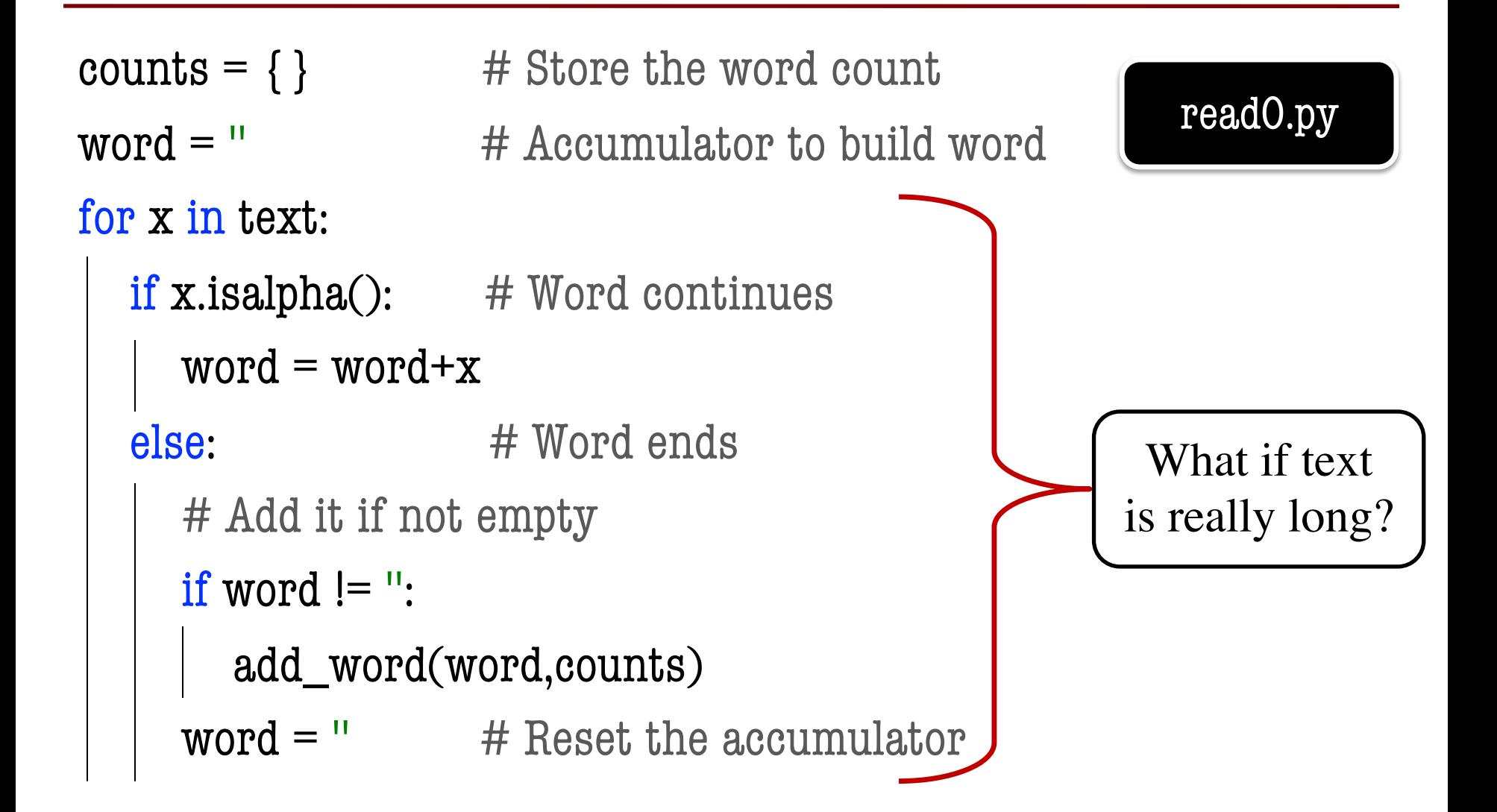

# **Progress Monitoring**

- Want some way to measure progress
	- Graphical progress bar
	- Or even just print statements
- But do not want it inside the function
	- § Want the user to be able to customize this
	- So the **calling function** monitors progress
- No way to do with simple function
	- We only know the progress when complete

# **Application: Counting Words**

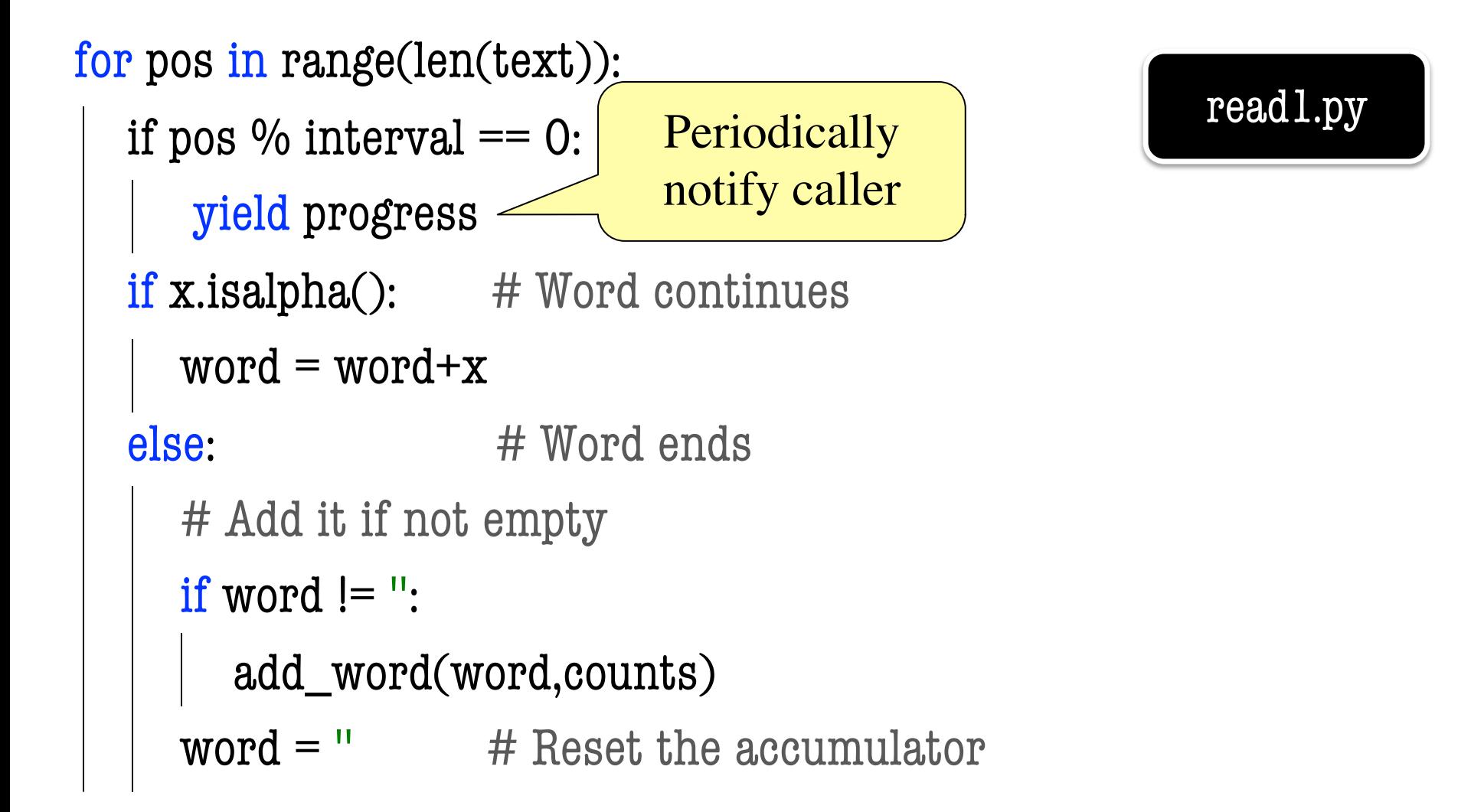

#### **The Parent Caller**

```
\text{loader} = \text{wordcount}(\text{file}) # Create coroutine
result = None
```
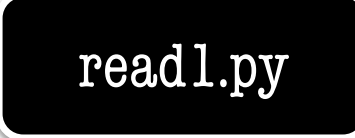

```
# Keep going as long as the loader has more
while not loader is None:
```

```
try:
```

```
amount = next(loader) # Load some more data
```
show\_progress(amount)

```
except StopIteration as e:
```
- $result = e.argvs[0]$  # Access the return value
- $loader = None$   $\#$  We are done

### **Can Interleave Multiple Coroutines**

 $loader1 = wordcount(file1)$  $loader2 = wordcount(file2)$ 

 $progress1 = next(loader1)$  $progress2 = next(loader2)$  $progress1 = next(loader1)$  $progress2 = next(loader2)$ 

…

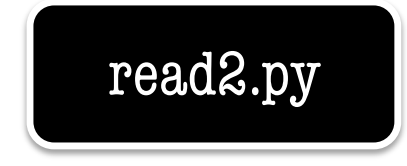

#### **So Are Coroutines Just Generators?**

- Generators are an **example** of a coroutine
	- Have parent child relationship
	- Use next() to transfer control to child
	- Child uses yield to transfer control back
- But coroutines are a little bit more
	- § There is communication **back-and-forth**
	- Yield can give information back to parent
	- But next gives no information to child

#### **So Are Coroutines Just Generators?**

- Generators are an **example** of a coroutine
	- Have parent child relationship
	- Use next() to transfer control to child
	- Child uses yield to transfer control back
- But coroutines are a little bit more

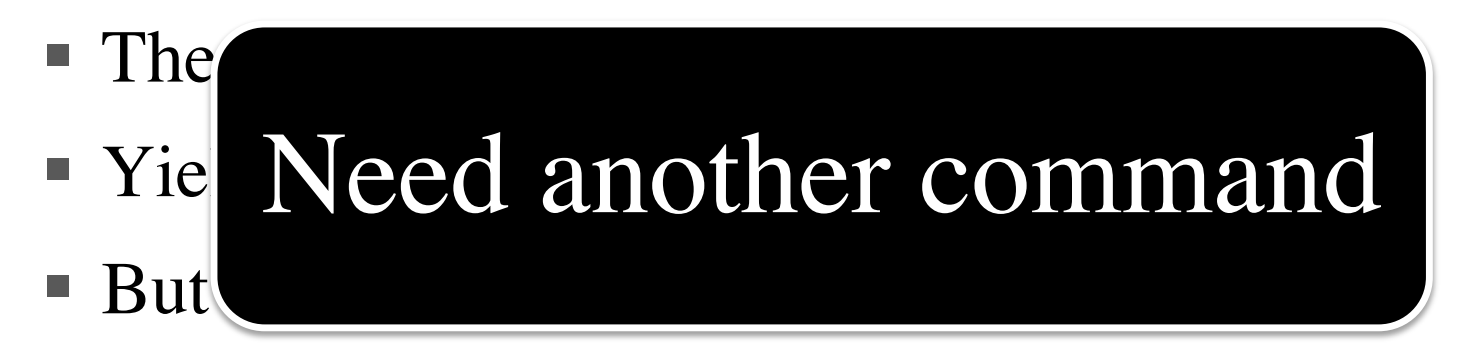

## **Recall: The yield Statement**

- **Format**: yield <expression>
	- Used to produce a value
	- But it **does not stop** the "function"
	- Useful for making iterators
- **But**: These are not normal functions

§ Presence of a yield makes a **generator**  $\blacksquare$  How do other direction?

#### **Generators Have a send Method**

- Generators have a send() method
	- $\blacksquare$  a = mygenerator()
	- $\bullet$  b = next(a) # progress and get a value
	- $\blacksquare$  a.send(val) # sends a value back
- Sends to a **yield expression**
	- **Format**: (yield) # parentheses are necessary
	- § Typically used in an assignment
	- § **Example**: value = (yield)

#### **Generators Have a send Method**

- Generators have a send() method
	- a = mygenerator Must always
	- $\bullet$  b = next(a)  $\leftarrow$  start with next() a value start with next()
	- $\blacksquare$  a.send(val) # sends a value back
- Sends to a **yield expression**
	- **Format**: (yield) # parentheses are necessary
	- § Typically used in an assignment
	- § **Example**: value = (yield)

# **Visualizing in the Tutor**

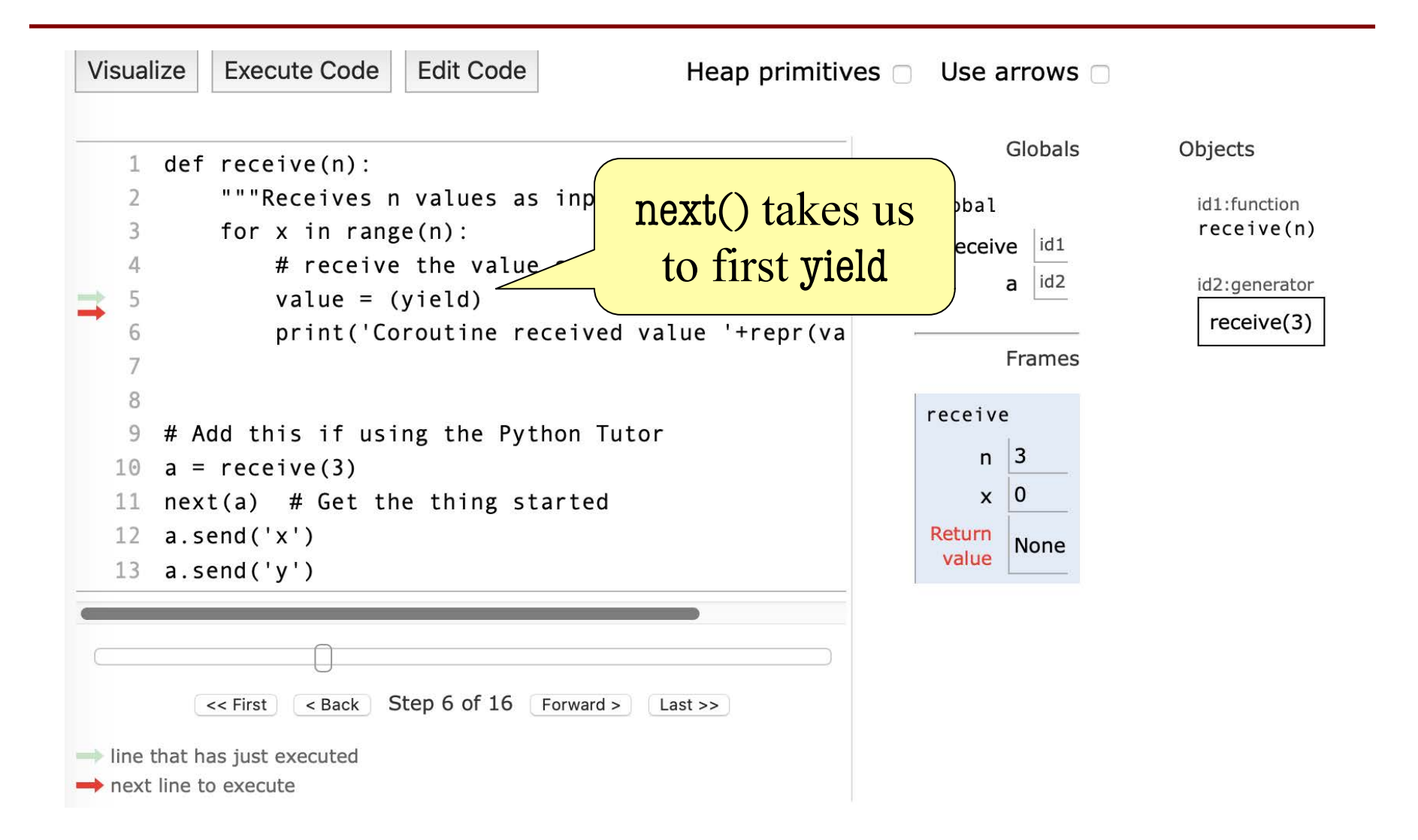

# **Visualizing in the Tutor**

![](_page_23_Figure_1.jpeg)

# **Visualizing in the Tutor**

![](_page_24_Figure_1.jpeg)

#### **Can Do Both Ouput and Input**

- **Format:**  $var = (yield expr)$ 
	- Coroutine evaluates expr and outputs it
	- § Coroutine stops and lets parent resume
	- When coroutine resumes, new value in var

#### • **Example:**

```
def give_receive(n):
```

```
"""Receives n values as input and prints them"""
```

```
for x in range(n):
```

```
value = (yield x)
```

```
print('Received '+repr(value))
```
![](_page_26_Figure_1.jpeg)

![](_page_27_Figure_1.jpeg)

![](_page_28_Figure_1.jpeg)

![](_page_29_Figure_1.jpeg)

# **Animation in Assignment 7**

- **Naïve** animations are easy
	- Look at the key input right now
	- Move the objects based on the keys
	- Redraw the moved objects
- **Timed** animations are harder
	- Press a key to start the animation
	- Animation continues for  $X$  seconds
	- Animation stops automatically when done

![](_page_30_Picture_9.jpeg)

![](_page_30_Picture_10.jpeg)

## **Timed Animation Example**

```
def update(self,dt):
   """Animates the image."""
   if self._animating:
     if self._rotation:
        self._animate_turn(dt)
     else:
        self._animate_slide(dt)
   elif self.input.is_key_down('left'):
     self._animating = True
      self._rotation = True
      self. sangle = self. image. angle
     self. fangle = self sangle+90
                                             Ignore input if
                                             still animating
                                             Otherwise start
                                             animation for 
                                               given input
```
…

## **Timed Animation Example**

def \_animate\_turn(self,dt):

"""Animates a rotation of the image over SPEED seconds""" # Compute degrees per second  $steps = (self, fangle-self, sangle)/SPEED$  $amount = steps * dt$ # Update the angle self.image.angle = self.image.angle+amount # If we go to far, clamp and stop animating if abs( $\text{self}$ .image.angle-self.\_sangle)  $>= 90$ : self.image.angle = self.\_fangle self.  $\text{animating} = \text{False}$ dt tells how far to animate

## **Animation Needs Many Attributes**

#### def \_animate\_turn(self,dt):

In of the image over SPEED seconds""" # Compute des <u>s</u> per second  $steps = (self, fangle-self, sangle)/SPEED$  $amount = steps * dt$ # Update the angle self.image.angle = self.image.angle+amount # If we go to far, clamp and stop animating  $\delta$ ie-self. sangle) >= 90: New Attribute New Attribute

NewAttribute 
$$
\text{get-sen.}\text{Sauge} > -
$$
 90 **seII.}\n**  $\text{ref.}\text{range} > -$  90 **self.}\n**  $\text{self.}\text{minating} = \text{False}$ 

## **Animation Needs Many Attributes**

![](_page_34_Figure_1.jpeg)

#### **Same Animation With Coroutines**

```
def update(self,dt):
   """Animates the image."""
  if not self._animator is None: # Something to animate
     try:
       self. animator.send(dt) # Tell it secs to animate
     except:
       self. animator = None \# Stop animating
   elif self.input.is_key_down('left'):
     self._animator = self._animate_turn('left')
     next(self._animator) # Start up the animator
       …
```
#### **Same Animation With Coroutines**

```
def update(self,dt):
   """Animates the image."""
   if not self. animator is None: \# Something to animate
     try:
        self animator.send(dt)
     except:
        self. animator = None \# Stop animating
   elif self.input.is_key_down('left'):
      self. animator = self. animate turi
     next(self._animator) # Start up the animator 
                                            Ignore input if
                                            still animating
                                            Otherwise start 
                                            animation for 
                                              given input
```
…

## **Same Animation with Coroutines**

```
def _animate_turn(self,direction):
    """Animates a rotation of the image over SPEED seconds"""
    sample = self.image.anglefangle = sangle+90 if direction == left 'left' else sangle-90
    steps = (fangle-sangle)/ANIMATION_SPEED # Compute degrees per second
    \text{animating} = \text{True}while animating:
      dt = (yield) # Get time to animate
       amount = steps * dtself. image. angle = self. image. angle + amount # Update the angle
       if abs(self.\text{image}.\text{angle-sangle}) >= 90:
         self.image.angle = fangle
         animating = False
```
## **Same Animation with Coroutines**

```
def _animate_turn(self,direction):
      """Animates a rotation of the image over SPEED seconds"""
      sample = self.image.anglefangle = sangle+90 if direction == left 'left' else sangle-90
      steps = (fangle-sangle)/ANIMATION_SPEED # Compute degrees per second
      \text{animating} = \text{True}while animating:
           dt = (yield) \qquad \qquad \qamount = steps * dtself. image. angle = self. image. angle + amif abs(self.\text{image}.\text{angle-sangle}) >= 90:
              self.image.angle = fangle
              animating = FalseAnimate until done
```
## **Another Application: Time Budgeting**

![](_page_39_Figure_1.jpeg)

# **Another Application: Time Budgeting**

![](_page_40_Figure_1.jpeg)

**60 fps!**

#### **With a Coroutine**

![](_page_41_Figure_1.jpeg)

# **Application: Counting Words**

 $budget = (yield)$  # Get the initial budget  $start = time.time()$  # Start the timer

![](_page_42_Picture_2.jpeg)

```
for pos in range(len(text)):
```

```
end = time.time() # See if we have taken too long
```

```
if end-start \geq budget:
```

```
progress = round(100 * pos/len(text))
```

```
budget = (yield progress) # Notify progress, get new budget
```

```
start = time.time() # Reset the timer for new budget
```
# Build up the word, one letter at a time

# **Application: Counting Words**

![](_page_43_Figure_1.jpeg)

![](_page_43_Picture_2.jpeg)

```
for pos in range(len(text)):
```

```
end = time.time() # See if we have taken too long
```

```
if end-start \geq budget:
```

```
progress = round(100 * pos/len(text))
```

```
budget = (yield progress) # Notify progress, get new budget
```

```
start = time.time() # Reset the timer for new budget
```
# Build up the word, one letter at a time

# **Python Now Has Native Coroutines**

- No longer just a generator variation
	- Supported since Python 3.5
	- Requires the asyncio module

#### • **Advantages**

- A lot less code to write
- Much is done for you automatically

#### • **Disadvantages**

- § Much less flexible
- Cannot use it for animations in A7

# **Three Requirements**

- The yield expression is replaced by await
	- Stops until it gets an answer
	- But it is not a yield; does not output anything
- Function/method must start with async
	- Tells Python this is native coroutine
	- Presence of await is not enough
- Must use asyncio to run the coroutines
	- Top level function is asyncio.run(...)
	- All helpers are asyncio.create\_task(...)

# **Word Count Example Revisited**

read4.py

```
async def loadfiles(fname1,fname2):
  """Creates a word-count dictionary for fname1, fname2"""
  # Create the tasks for the coroutines
  result1 = \{\}loader1 = asyncio.create_task(wordcount(fname1,result1))
  result2 = \{\}loader2 = asyncio.create_task(wordcount(fname2,result2))
  # Let them take over
  await loader1
  await loader2 
  result = merge(result1, result2)print('Read a total of '+str(len(result))+' words.')
                           The send() loop is 
                            handled for you
```
# **Word Count Example Revisited**

```
async def loadfiles(fname1,fname2):
  """Creates a word-count dictionary for fname1, fname2"""
  # Create the tasks for the coroutines
  result1 = \{\}loader1 = asyncio.create_task(wordcount(fname1,result1))
  result2 = \{\}loader2 = asyncio.create_task(wordcount(fname2,result2))
  # Let them take over
  await loader1
  await loader2 
  result = merge(result1, result2)print('Read a total of '+str(len(result))+' words.')
                                                              read4.py
                                             But cannot get 
                                            progress so far!
```
# **Why Native Coroutines?**

- The generator version is better!
	- We have much more control
	- The yield expression goes back-and-forth
- But native coroutines support **parallelism**
	- Each coroutine can get its own core/thread
	- The await command is how we synchronize
- It is possible to *emulate* a yield
	- Requires very advanced Python (pipe.py)
	- Beyond the scope of this course